# Detection Inflection s-shaped model Using SPRT based on Order Statistics

 $\mathbf{D}\mathbf{r}$ **. R. Satya Prasad** $\stackrel{1}{\mathbf{a}}$  **and Y.Sangeetha** $^2$ 

Associate Professor, Dept. of Computer Science & Engg., Acharya Nagarjuna University Nagarjuna Nagar, Guntur, Andhra Pradesh, India. *profrsp@gmail.com* 

Asst Professor, Dept. of IT, VRSEC, Vijayawada Andhra Pradesh, India *Sangeetha18.yalamanchili@gmail.com*

**ABSTRACT-** To assess the software reliability by statistical means yields efficient results. In this paper, for an effective monitoring of failure process we have opted Sequential Probability Ratio Test (SPRT) over the time between every r<sup>th</sup> failure (r is a natural number >=2) instead of inter-failure times. This paper projects a controlling framework based on order statistics of the cumulative quantity between observations of time domain failure data using mean value function of Inflection S-Shaped Model. The two unknown parameters can be estimated using the Maximum Likelihood Estimation (MLE).

**Keywords**-SPRT, Software Quality, Time Domain Data, Order Statistics, Inflection S-Shaped model

## **I. INTRODUCTION**

Order statistics deals with properties and applications of ordered random variables and functions of these variables. The use of order statistics is significant when inter failure time is less or failures are frequent. Let A denote a continuous random variable with probability density function (pdf), f(a) and cumulative distribution function (cdf), F(a), and let (A1 , A2 , …, Ak) denote a random sample of size k drawn on A. The original sample observations may be unordered with respect to magnitude. A transformation is required to produce a corresponding ordered sample. Let (A(1) , A(2) , …, A(k)) denote the ordered random sample such that  $A(1) < A(2) < ... < A(k)$ ; then  $(A(1),$  $A(2)$ , ...,  $A(k)$  are collectively known as the order statistics derived from the parent A. The various distributional characteristics can be known from Bala Krishnan and Cohen(1991). TON<br>
deals with properties and<br>
extracted random variables and<br>
extracted random variables and<br>
extracted random variables and<br>
extracted they require fewer observation<br>
cant when inter failure time is<br>
extracted a manufac

## **II.WALD'S SEQUENTIAL TEST FOR A POISSON PROCESS**

The sequential probability ratio test (SPRT) was developed by A. Wald at Columbia University in 1943. Due to its usefulness in development work on military and naval equipment it was classified as "Restricted" by the Espionage Act [6]. A big advantage of sequential tests is that they require fewer observations (time) on the average than fixed sample size tests. SPRTs are widely used for statistical quality control in manufacturing processes. An SPRT for homogeneous Poisson processes is described below.

Let  $\{N(t), t \geq 0\}$  be a homogeneous Poisson process with rate ' $\lambda$ '. In our case, N(t)=number of failures up to time 't' and ' $\lambda$ ' is the failure rate (failures per unit time ). Suppose that we put a system on test (for example a software system, where testing is done according to a usage profile and no faults are corrected) and that we want to estimate its failure rate  $\lambda$ . We cannot expect to estimate  $\lambda$ ' precisely. But we want to reject the system with a high probability if our data suggest that the failure rate is larger than  $\lambda$ 1 and accept it with a high probability, if it's smaller than  $\lambda_0$  ( $0 < \lambda_0 < \lambda_1$ ). As always with statically tests, there is some risk to get the wrong answers. So we have to specify two (small) numbers 'α' and 'β', where 'α' is the probability of falsely rejecting the system. That is rejecting the system even if  $\lambda \leq \lambda_0$ . This is the "producer's" risk.  $β$  is the probability of

falsely accepting the system. That is accepting the system even if  $\lambda \geq 1$ . This is the "consumer's" risk. With specified choices of  $\lambda_0$ and  $\lambda_1$  such that  $0 < \lambda_0 < \lambda_1$ , the probability of finding  $N(t)$  failures in the time span  $(0,t)$  with  $\lambda_1$ ,  $\lambda_0$  as the failure rates are respectively given by

$$
P_1 = \frac{e^{-\lambda_1} [\lambda_1 t]^{N(t)}}{N(t)!}
$$
 (2.1)

$$
P_0 = \frac{e^{-\lambda_0 t [\lambda_0 t]^{N(t)}}}{N(t)!}
$$
 (2.2)

The ratio  $\frac{p_1}{p_0}$  at any time't' is considered at a measure of deciding the truth towards  $\lambda_0$  or  $\lambda_1$ , given a sequence of time instants say  $t_1 < t_2 < t_3 < \ldots < t_k$  and the coorresponding and the ccorresponding realizations

N(t<sub>1</sub>), N(t<sub>2</sub>), .......N(t<sub>k</sub>) of N(t). simplification  
of 
$$
\frac{p_1}{p_0}
$$
 gives  

$$
\frac{p_1}{p_0} = \exp (\lambda_0 - \lambda_1)t + \left[\frac{\lambda_1}{\lambda_0}\right]^{N(t)}
$$
(2.3)

The decision rule of SPRT is to decide in favor of  $\lambda_1$ , in favor of  $\lambda_0$  or to continue by observing the number of failures at a later time than 't' according as  $\frac{p_1}{p_0}$  is greater than or equal to a constant say A, less than or equal to a constant say B or in between the constants A and B. That is, we decide the given software product as unreliable, reliable or continue the test process with one more observation in failure data, according as  $b_2 = \frac{\log \left(\frac{1-p}{\alpha}\right)}{\log \left(\frac{\lambda_1}{\lambda_0}\right)}$ <br>  $b_2 = \frac{\log \left(\frac{\lambda_1}{\alpha}\right)}{\log \left(\frac{\lambda_1}{\lambda_0}\right)}$ <br>
The parameters  $\alpha, \beta, \lambda_0, \lambda_1$  can<br>  $\lambda_0$  or to continue by observing<br>
ilures at a later time than 't'<br>
s greater than or equal to

$$
\frac{p_1}{p_0} \ge A
$$
  

$$
\frac{p_1}{p_0} \le B
$$
  

$$
B < \frac{p_1}{p_0} < A
$$

The approximate values of the constants A and B are taken as

$$
A \cong \frac{1-\beta}{\alpha}, \quad B \cong \frac{\beta}{1-\alpha}
$$

Where  $\alpha$  and *'* $\beta$ ' are the risk probabilities as defined earlier. A simplified version of the

above decision processes is to reject the system as unreliable if N(t) falls for the first time above the line

$$
N_u(t) = a \cdot t + b_2 \tag{2.4}
$$

to accept the system to be reliable if N(t) falls for the first time below the line

() = . − 1 (2.5)

To continue the test with one more observation on [t, N(t)] as the random graph of [t, N(t)] is between the two linear boundaries given by equations  $(2.4)$  and  $(2.5)$ 

Where 
$$
\alpha = \frac{\lambda_1 - \lambda_0}{\log \left| \frac{\lambda_1}{\lambda_0} \right|}
$$

$$
b_1 = \frac{\log \frac{1 - \alpha}{\beta}}{\log \left| \frac{\lambda_1}{\lambda_0} \right|}
$$

$$
b_2 = \frac{\log \left| \frac{1 - \beta}{\alpha} \right|}{\log \left| \frac{\lambda_1}{\lambda_0} \right|}
$$

The parameters  $\alpha$ ,  $\beta$ ,  $\lambda_0$ ,  $\lambda_1$  can be chosen in several ways. One way suggested by [5] is

$$
\lambda_0 = \frac{\lambda \log(p)}{q-1}
$$
,  $\lambda_1 = q \cdot \frac{\lambda \log q}{q-1}$  where  $q = \frac{\lambda_1}{\lambda_0}$ 

If  $\lambda_0$  and  $\lambda_1$  are chosen in this way, the slope of NU (t) and NL (t) equals  $λ$ . The other two ways of choosing  $\lambda_0$  and  $\lambda_1$  are from past projects (for a comparison of the projects) and from part of the data to compare the reliability of different functional areas (components).

## **III. ILLUSTRATING THE MLE METHOD.**

Based on the inter failure data given in Data set #1 & Data Set#2, we demonstrate the software failures process through failure control chart. We used cumulative time between failures data for software reliability monitoring. The use of cumulative quality is a different and new approach, which is of particular advantage in reliability. 'a' and 'b' are Maximum Likely hood Estimates (MLEs) of parameters 'a' and 'b' and the values can be computed using iterative

method for the given cumulative time between failures data.

The probability density function of a two-parameter inflection S-shaped model has the form:

$$
f(t) = \frac{be^{-bt}(1+\beta)}{(1+\beta e^{-bt})^2}
$$

The corresponding cumulative distribution function is:

$$
F(t) = \frac{1}{1 + \beta e^{-bt}} (1 - e^{-bt})
$$

Mean value function of the model is

$$
m(t) = \frac{a}{1 + \beta e^{-bt}} (1 - e^{-bt})
$$

For  $r<sup>th</sup>$  order statistics, the mean value function is expressed as

$$
m^{r}(t) = \left(\frac{a(1-e^{-bt})}{1+\beta e^{-bt}}\right)^{r}
$$

The failure intensity function of  $r<sup>th</sup>$  order is given as:  $\lambda^{r}(t) = \lceil m^{r}(t) \rceil$ To estimate 'a' and 'b', for a sample of n units, first obtain the likelihood function: The likelihood function  $\frac{1}{b}$ <br>
ISO is a sample of n units,<br>  $\begin{bmatrix} m^r(t) \end{bmatrix}$ <br>
ISO ive the equations (3.1), (3.2<br>
get the approximated values<br>
given failure data sets.<br>
IV. SEQUENTIAL TEST<br>
SOFTWARE RELIAB<br>
GROWTH MODELS

$$
L = e^{-m^{r}(t_n)} \prod_{i=1}^{n} \lambda^{r}(t_i)
$$

Take the natural logarithm on both sides, The Log Likelihood function is given as (Pham, 2006):

$$
Log L = \sum_{i=1}^{n} log[\lambda^{r}(t_{i})] -
$$

$$
m^{r}(t_{n}) = \sum_{i=1}^{n} \log(\frac{a^{r} r b e^{-(bt_{i})^{r-1}} (1 - e^{-(bt_{i})})^{r-1} (1 + \beta)}{(1 + \beta e^{-bt_{i}})^{r+1}})
$$

$$
- \frac{a^{r} [1 - e^{-(bt_{n})}]^{r}}{(1 + \beta e^{-bt_{n}})^{r}})
$$

$$
ar = n \left( \frac{1 + \beta e^{-bt_n}}{1 - e^{-(bt_n)}} \right)^r
$$
 (3.1)

The parameter 'a' is estimated by taking the partial derivative w.r.t 'a' and equating to '0'. The parameter 'b' is estimated by iterative Newton Rap son Method using

 $b_{n-1} = b_n - \frac{g(b_n)}{g'(b_n)}$ *′*( ) , which is substituted in finding  $a'$ . Where g (b) and g'(b) are expressed as follows.

Taking the partial derivative w.r.t 'b' and equating to '0'.

$$
g(b) = \frac{n}{b} + \sum_{i=0}^{n} \left( -t_i + \frac{t_i e^{-(bt_i)} (r-1)}{1 - e^{-(bt_i)}} + \frac{t_i e^{-(bt_i)} r(1)}{1 + \beta e^{-(bt_i)}} \right)
$$

$$
- \frac{nr t_n e^{-bt_n} (1 + \beta)}{(1 - e^{-bt_n}) (1 + \beta e^{-bt_n})}
$$
(3.2)

Again partially differentiating w.r.t 'b' and equating to 0

$$
g'(b) = -\frac{n}{b^2} \sum_{i=0}^n (-t_i^2 e^{-(bt_i)}) \left[ \frac{r-1}{(1 - e^{-bt_i})^2} \right] + \operatorname{nrt}_n^2(1 + \beta)
$$

$$
\left[\frac{e^{-(bt_n)}((1-e^{-(bt_n)})+e^{-(bt_n)}(1+\beta e^{-(bt_n)}))}{(1-e^{-bt_n})^2(1-\beta e^{-bt_n})^2}\right]
$$
\n(3.3)

Iterative Newton-Raph son method is used to Solve the equations  $(3.1)$ ,  $(3.2)$ ,  $(3.3)$  in order to get the approximated values of a & b for the given failure data sets.

## **IV. SEQUENTIAL TEST FOR SOFTWARE RELIABILITY GROWTH MODELS**

The Poisson process we know that the expected value of  $N(t) = \lambda t$  called the average number of failures experienced in time 't' .This is also called the mean value function of the Poisson process. On the other hand if we consider a Poisson process with a general function (not necessarily linear) m (t) as its mean value function the probability equation of a such a process is

$$
P[N(t) = Y] = \frac{[m(t)]^y}{y!} \cdot e^{-m(t)}, y = 0, 1, 2, - - -
$$

Depending on the forms of m (t) we get various Poisson processes called NHPP for our model the mean value function is Inflection S-Shaped:

m (t) =
$$
a\left[\frac{1-e^{-bt}}{1+e^{-bt}}\right]
$$
 where a>0, b>0, t>0

we may write

$$
p_1 = \frac{e^{-m_1(t)} [m_{1(t)}]}{N(t)!}
$$

$$
p_0 = \frac{e^{-m_0(t)} [m_{0(t)}]}{N(t)!}
$$

Where  $m_1(t)$ ,  $m_0(t)$ , are values of the mean value function at specified sets of its parameters indicating reliable software and unreliable software respectively. For instance the model we have been considering their m(t) function, contains a pair of parameters a, b with 'a' as a multiplier. Also a, b are positive. Let  $p_0$ ,  $p_1$ , be values of the NHPP at two<br>specifications of b say  $b_0$ ,  $b_1$  ( $b_0$  <  $\int_{0}^{\pi}$  b say  $b_1$ ) respectively. It can be shown that for our model m(t) at b1 is greater than that at b0. Symbolically  $m_0(t) \le m_1(t)$ . Then the SPRT procedure is as follows:

Accept the system to be reliable  $\frac{p_1}{p_0} \leq B$ 

i.e. 
$$
\frac{e^{-m_1(t)} [m_1(t)]^{N(t)}}{e^{-m_0(t)} [m_0(t)]^{N(t)}} \le B
$$

i.e. N(t)
$$
\leq \frac{\log(\frac{\beta}{1-\alpha}) + m_1(t) - m_0(t)}{\log m_1(t) - \log m_0(t)}
$$

Decide the system to be unreliable and reject if  $\frac{p_1}{p_2} \geq A$  $p_0$  $\log\left(\frac{1-\beta}{\alpha}\right) + m_1(t) - m_0(t)$ 

 $(4.1)$ 

i.e. N(t) 
$$
\ge \frac{\log_{\left(\alpha\right)}^{\left(\alpha\right)} m_1(t) - \log m_0(t)}{\log m_1(t) - \log m_0(t)}
$$
 (4.2)

Continue the test procedure as long as

$$
\frac{\log(\frac{\beta}{1-\alpha}) + m_1(t) - m_0(t)}{\log m_1(t) - \log m_0(t)} < N(t) < \frac{\log(\frac{1-\beta}{\alpha}) + m_1(t) - m_0(t)}{\log m_1(t) - \log m_0(t)}\tag{4.3}
$$

Substituting the appropriate expressions of the respective mean value functions – m (t) of Inflection S-Shaped we get the decision rules and is given in followings lines

m (t)=
$$
\alpha
$$
  $\left[\frac{1-e^{-bt}}{1+e^{-bt}}\right]$  where a>0, b>0 and t>0

Acceptance regions:

$$
N(t) \le \frac{\log(\frac{\beta}{1-\alpha}) + a \left[ \frac{[e^{-b_0 t} - e^{-b_1 t} + \beta(e^{-b_0 t} - e^{-b_1 t})]}{(1 + \beta e^{-b_1 t})(1 + \beta e^{-b_0 t})} \right]}{\log \left[ \left( \frac{1 - e^{-b_1 t}}{1 + \beta e^{-b_1 t}} \right) \left( \frac{1 + \beta e^{-b_0 t}}{1 - e^{-b_0 t}} \right)} \right]}
$$
(4.4)

Rejection region:

$$
N(t) \ge \frac{\log(\frac{1-\beta}{\alpha}) + a\left[\frac{e^{-b_0 t} - e^{-b_1 t} + \beta(e^{-b_0 t} - e^{-b_1 t})}{(1 + \beta e^{-b_1 t})(1 + \beta e^{-b_0 t})}\right]}{\log(\left[\frac{1 - e^{-b_1 t}}{1 + \beta e^{-b_1 t}}\right)\left(\frac{1 + \beta e^{-b_0 t}}{1 - e^{-b_0 t}}\right]}
$$
(4.5)

Continuation region:

$$
\frac{\log(\frac{\beta}{1-\alpha})+a\Bigg|\Big[\frac{[e^{-b_0t}-e^{-b_1t}+\beta\big(e^{-b_0t}-e^{-b_1t}\big)\big]}{\big(1+\beta e^{-b_1t}\big)\big(1+\beta e^{-b_0t}\big)}\Bigg]}{\log\Biggl[\Big(\frac{1-e^{-b_1t}}{1+\beta e^{-b_1t}\big)\Big(\frac{1+\beta e^{-b_0t}}{1-e^{-b_0t}\big)}\Biggr]}<
$$

$$
N(t) < \frac{\log(\frac{1-\beta}{\alpha}) + a \left[ \frac{e^{-b_0 t} - e^{-b_1 t} + \beta (e^{-b_0 t} - e^{-b_1 t})}{(1 + \beta e^{-b_1 t})(1 + \beta e^{-b_0 t})} \right]}{\log(\left(\frac{1 - e^{-b_1 t}}{1 + \beta e^{-b_1 t}}\right) \left(\frac{1 + \beta e^{-b_0 t}}{1 - e^{-b_0 t}}\right)}
$$

 $(4.6)$ 

It may be noted that in the above two models the decision rules are exclusively based on the strength of the sequential procedure  $(\alpha, \beta)$  and the values of the respective mean value functions namely  $m_0(t)$ .  $m_1(t)$ . If the mean value function is linear in 't' passing through origin, that is, m (t) =  $\lambda$  t the decision rules become decision lines as described by [5]. In that sense equations  $(4.1)$ ,  $(4.2)$ ,  $(4.3)$  can be regarded as generalizations to the decision procedure of [5].The applications of these results for live software failure data are presented with analysis in Section 5.  $\begin{array}{ll}\n\frac{m_1(t) - m_0(t)}{-\log m_0(t)}\n\end{array}$ (4.1)<br>  $\begin{array}{ll}\n\text{the values of the respect functions namely } m_0(t) \cdot m_1 \text{ values of the respect functions, namely } m_0(t) \cdot m_2 \text{ and the function is linear in the interval } t.\n\end{array}$ (4.1)<br>  $\begin{array}{ll}\n\text{the values of the respect functions, and the function is linear in the interval } t.\n\end{array}$ <br>  $\begin{array}{ll}\n\text{functions, namely } m_0(t) \cdot m_1 \text{ and the function is linear in the interval } t.\n\end{array}$ 

## **V. SPRT ANALYSIS OF LIVE DATA SETS**

We see that the developed SPRT methodology is for a software failure data which is of the form [t,  $N(t)$ ] where  $N(t)$  is the observed number of failures of software system or its sub system in 't' units of time. In this section we evaluate the decision rules based on the considered mean value functions for two different data sets of the above form, borrowed from [2] [7] [8]. Based on the estimates of the parameter 'b' in each mean value function, we have chosen the specifications of b0=b- $\delta$ , b1=b+  $\delta$  equidistant on either side of estimate of b obtained through a Data Set to apply SPRT such that  $b0 < b < b1$ . Assuming the value of  $\delta = 0.000002$ , the choices

are given in the following table.

#### **5.1 Time domain data sets for ordered statistics Data Set #1, #2: The Real-time Control System Data**

The data sets were listed in "DATA" directory Containing 45 industry project failure data sets in the Handbook of Software Reliability Engineering (Lyu, 1996).

Table 5.1: Data Set #1

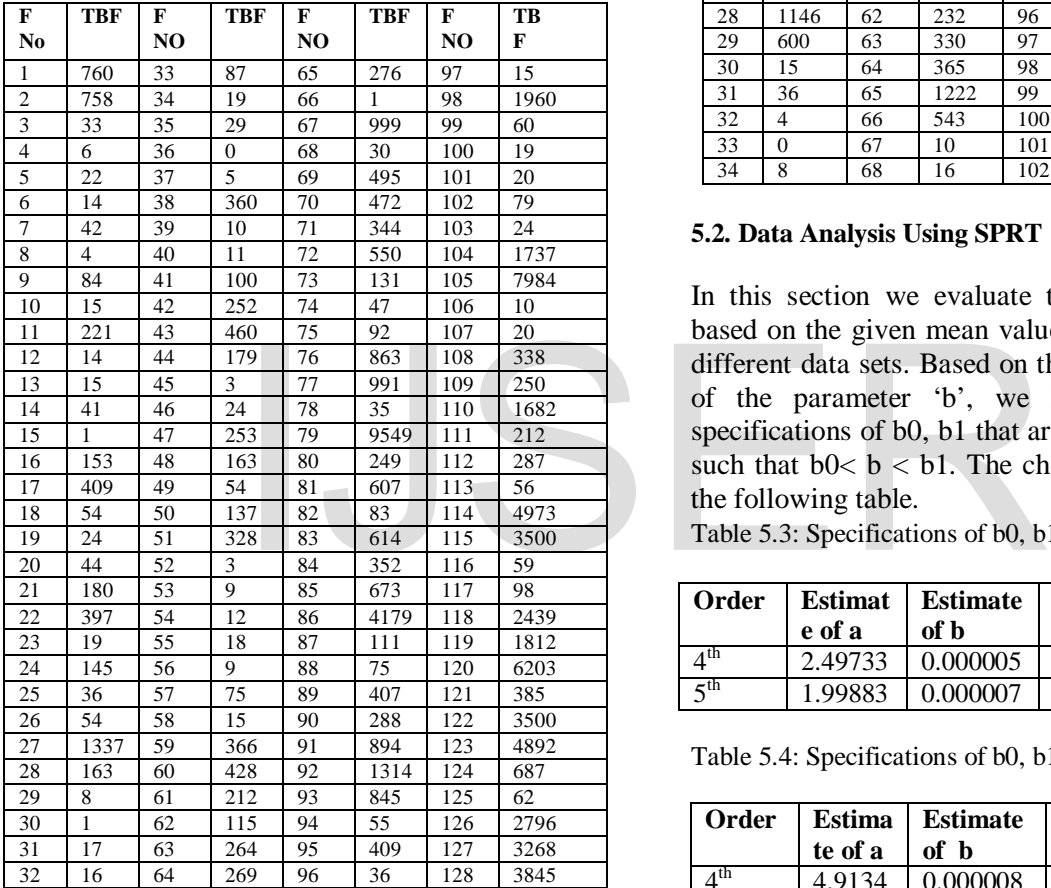

Table 5.2: Data Set #2

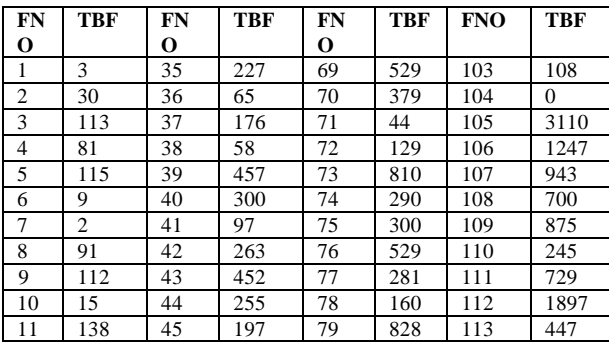

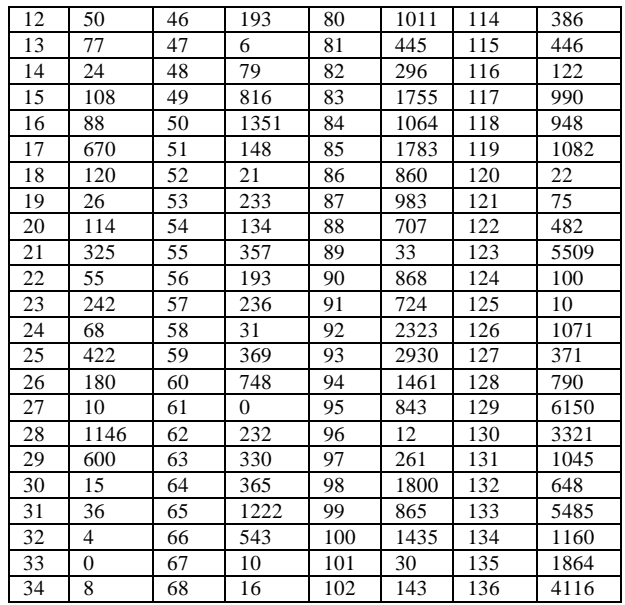

### **5.2. Data Analysis Using SPRT**

In this section we evaluate the decision rules based on the given mean value function for two different data sets. Based on the estimated value of the parameter 'b', we have chosen the specifications of b0, b1 that are to be equidistant such that  $b0 < b < b1$ . The choices are given in the following table.

Table 5.3: Specifications of b0, b1 for Data set # I

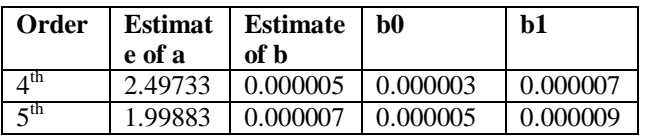

Table 5.4: Specifications of b0, b1 for Data Set # II

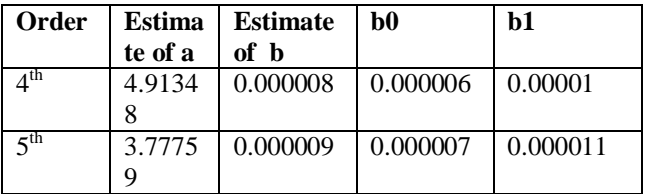

Using the selected b0, b1 and  $m_0(t)$ ,  $m_1(t)$  we have calculated the decision rules given by Equations  $(4.4)$ ,  $(4.5)$ , sequentially at each 't' of the data sets taking the strength  $(\alpha, \beta)$  as (0.05,0.05). These are presented for the model in Table 5.8.

Table 5.4:  $4^{\text{th}}$  order statistics for table 5.1 data set # 1

| <b>FNO</b>     | <b>CFT</b> | <b>FNO</b> | <b>CFT</b> | <b>FNO</b> | <b>CFT</b> |
|----------------|------------|------------|------------|------------|------------|
| 1              | 1557       | 13         | 7564       | 23         | 34077      |
| 2              | 1639       | 14         | 7612       | 24         | 35422      |
| 3              | 1973       | 15         | 8496       | 25         | 37476      |
| $\overline{4}$ | 2183       | 16         | 9356       | 26         | 39336      |
| 5              | 2714       | 17         | 10662      | 27         | 47688      |
| 6              | 3455       | 18         | 12523      | 28         | 50119      |
| 7              | 5045       | 19         | 13656      | 29         | 58707      |
| 8              | 5087       | 20         | 24480      | 30         | 69259      |
| 9              | 5222       | 19         | 13656      | 31         | 78723      |
| 10             | 5608       | 20         | 24480      | 32         | 88694      |
| 11             | 6599       | 21         | 26136      |            |            |
| 12             | 7042       | 22         | 31174      |            |            |

Table 5.5:  $5<sup>th</sup>$  order statistics for table 5.1 data set # 1

| <b>FNO</b>     | <b>CFT</b> | <b>FNO</b> | <b>CFT</b> | <b>FNO</b> | <b>CFT</b> |
|----------------|------------|------------|------------|------------|------------|
|                | 1579       | 11         | 7603       | 21         | 47320      |
| $\overline{2}$ | 1738       | 12         | 8496       | 22         | 49620      |
| 3              | 2030       | 13         | 9632       | 23         | 58448      |
| 4              | 2714       | 14         | 11629      | 24         | 69259      |
| 5              | 3491       | 15         | 12793      | 25         | 78785      |
| 6              | 5054       | 16         | 24480      |            |            |
| 7              | 5222       | 17         | 26809      |            |            |
| 8              | 5608       | 18         | 31869      |            |            |
| 9              | 6602       | 19         | 35386      |            |            |
| 10             | 7233       | 20         | 37476      |            |            |

Table 5.6:  $4<sup>th</sup>$  order statistics for table 5.2 data set # 2

| <b>FNO</b>     | <b>CFT</b> | <b>FNO</b> | <b>CFT</b>                                                      | <b>FNO</b> | <b>CFT</b> |
|----------------|------------|------------|-----------------------------------------------------------------|------------|------------|
|                | 227        | 13         | 10258                                                           | 25         | 42015      |
| $\overline{2}$ | 444        | 14         | 11175                                                           | 26         | 42296      |
| 3              | 759        | 15         | 12559                                                           | 27         | 48296      |
| $\overline{4}$ | 1056       | 16         | 13486                                                           | 28         | 52042      |
| 5              | 1986       | 17         | 15277                                                           | 29         | 53443      |
| 6              | 2676       | 18         | 16358                                                           | 30         | 56485      |
| $\overline{7}$ | 4434       | 19         | 18287                                                           | 31         | 62651      |
| 8              | 5089       | 20         | 20567                                                           | 32         | 64893      |
| 9              | 5389       | 21         | 24127                                                           | 33         | 76057      |
| 10             | 6380       | 22         | 28460                                                           | 34         | 88682      |
| 11             | 7447       | 23         | 32408                                                           |            |            |
| 12             | 7922       | 24         | 37654                                                           |            |            |
|                |            |            | Table 5.7: $5^{th}$ order statistics for table 5.2 data set # 2 |            |            |
| <b>FNO</b>     | <b>CFT</b> | <b>FNO</b> | <b>CFT</b>                                                      | <b>FNO</b> | <b>CFT</b> |
| 1              | 342        | 10         | 10089                                                           | 19         | 37642      |
| 2              | 571        | 11         | 10982                                                           | 20         | 42015      |
| 3              | 968        | 12         | 12559                                                           | 21         | 45406      |
| $\overline{4}$ | 1986       | 13         | 14708                                                           | 22         | 49416      |
| 5              | 3098       | 14         | 16185                                                           | 23         | 53321      |
| 6              | 5049       | 15         | 17758                                                           | 24         | 56485      |
| $\overline{7}$ | 5324       | 16         | 20567                                                           | 25         | 62661      |
| 8              | 6380       | 17         | 25910                                                           | 26         | 74364      |
| 9              | 7644       | 18         | 29361                                                           | 27         | 84566      |

Table 5.8: SPRT Analysis for Inflection S-Shaped model

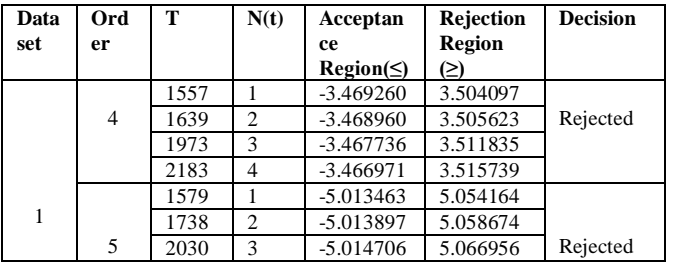

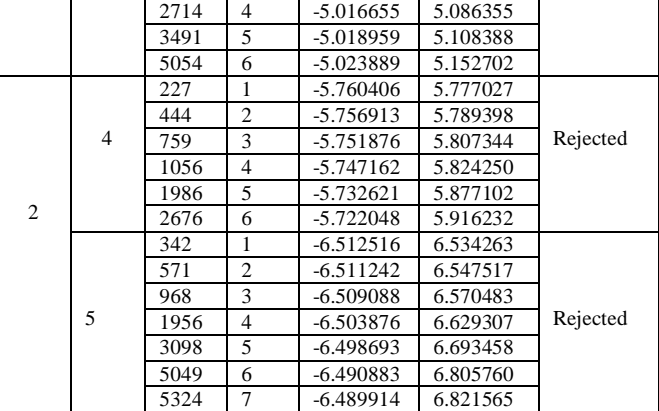

#### **VI. Conclusion**

In this paper we have monitored two failure live data sets using SPRT. We are greatly succeeded in applying SPRT analysis over order statistic approach. We have observed that through order statistic approach we can have an early decision about acceptance/rejection of the software system being tested.

#### **REFERENCES**

- [1]. Balakrishnan. N., Clifford Cohen. A., (1991). "Order Statistics and Inference", Academic Press, INC. page 13.
- [2]. Macgregor, J.F., Kourti, T., (1995). "Statistical process control of multivariate processes". Control Engineering Practice Volume 3, Issue 3, 403-414.
- [3]. Musa, J.D., Iannino, A., Okumoto, k., (1987). "Software Reliability: Measurement Prediction Application". McGraw-Hill, New York.
- [4]. Ohba, M., (1984). "Software reliability analysis model". IBMJ. Res. Develop. 28. 428-443.
- [5]. Pham. H., (2006). "System software reliability", Springer.
- [6]. Swapna S. Gokhale and Kishore S.Trivedi, (1998). "Log-Software Reliability Growth Model". The 3rd IEEE International Symposium on High-Assurance Systems Engineering. IEEE Computer Society.
- [7]. Lyu, M. R., (1996). "Handbook of Software Reliability Engineering". McGraw-Hill publishing, ISBN 0-07-039400- 8.
- [8]. Oakland. J., (2008). "Statistical Process Control", Sixth Edition, Butterworth-Heinemann, Elsevier.
- [9]. Malaiya, Y. K., Sumitsur, Karunanithi, N. and Sun, Y. (1990). "Implementation considerations for software reliability", 8th Annual Software Reliability Symposium, June 1.